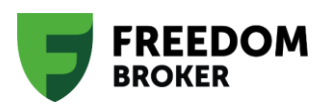

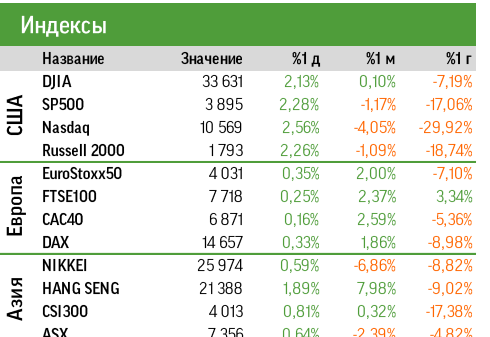

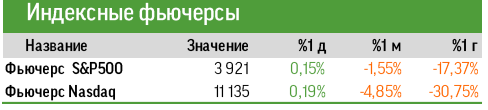

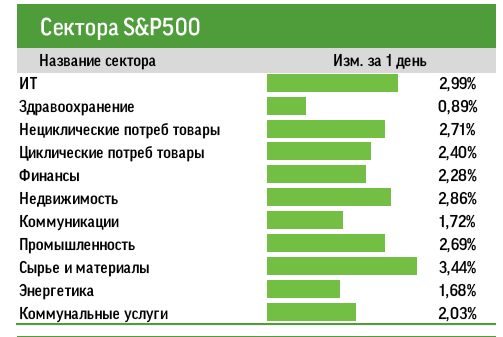

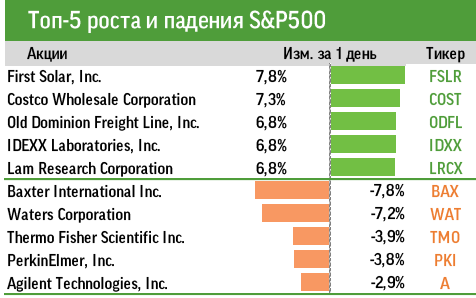

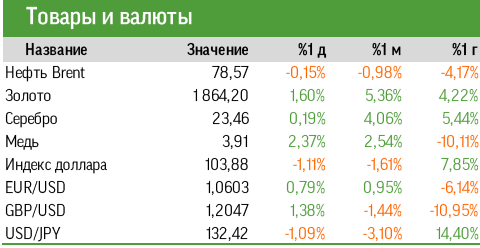

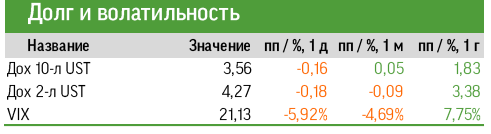

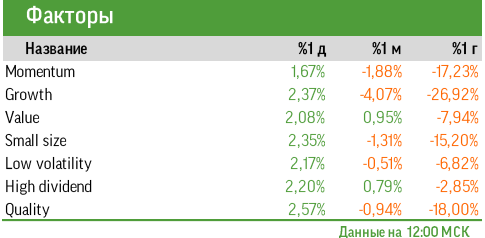

# ДВИЖЕНИЕ ПО ИНЕРЦИИ

#### Рынок накануне

6 января американские фондовые индексы закрылись в уверенном плюсе, драйверами роста стали выпущенные макроданные. По итогам сессии S&P 500 вырос на 2,28%, до 3895 пунктов, в течения дня пробивая вверх 3900 пунктов. Все сектора, входящие в состав бенчмарка, показали рост котировок, при этом слабее других выглядели представители сегмента здравоохранения на фоне негативного корпоративного новостного фона.

Опубликованные в пятницу показатели, характеризующие состояние рынка труда, промышленности и сферы услуг, свидетельствуют о снижении инфляционного давления. По итогам декабря число открытых вакансий вне аграрного сектора США . .<br>увеличилось до 223 тыс. при консенсусе в 200 тыс., но в целом эти данные подтверждают снижение темпов найма. Рост средней заработной платы в последнем месяце года замедлился до +0,3% м/м, данные за ноябрь были пересмотрены с +0,6% до +0,4%, то есть годовые темпы роста сократились до 4,6% г/г по сравнению с ожидаемыми 5,0%. Индекс деловой активности в сфере услуг (Services PMI) от ISM опустился до 49,6 пункта (показатель ниже 50 свидетельствует о спаде), что сопровождалось дальнейшим снижением индекса цен с 70 до 67,6 пункта. В результате на торгах 6 января доходности двух- и 10-летних госбумаг США упали на 16 и 18 п. п. соответственно и рынок понизил ожидания в отношении предельных уровней ключевой ставки.

# Новости компаний

- Fate Therapeutics (FATE: -61,5%) заявила о прекращении сотрудничества с Janssen Biotech (дочерняя компания Johnson & Johnson), сокращении персонала и остановке ряда клинических исследований.
- По данным WSJ, Bed Bath & Beyond (BBBY: -22,5%) планирует подать заявку на защиту от банкротства (XI статья соответствующего кодекса) в перспективе ближайших недель.
- Greenbrier Cos (GBX: -17,9%) представила слабые квартальные результаты: выручка оказалась выше ожиданий, но прибыль недотянула до консенсуса на фоне роста затрат на покупные компоненты и услуги, нехватки материалов и прочих проблем в цепочках поставок.
- Основатель и контролирующий акционер World Wrestling Entertainment (WWE: +16,8%) Винс Макмэн вернулся в состав совета директоров WWE перед началом цикла обновления прав на ТВ-трансляции для успешной продажи компании.
- Акционеры лаборатории OpenAI, создавшей чат-бот с искусственным интеллектом ChatGPT, рассматривает продажу компании исходя из оценки в \$29 млрд.

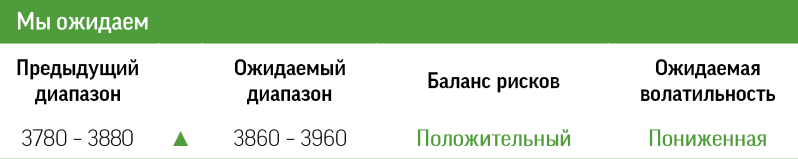

Предстоящая сессия, согласно нашим оценкам, будет умеренно позитивной на фоне инерционного движения после роста на торгах 6 января. Фьючерсы закладывают повышение S&P 500 на 0,15%. Ожидается пониженная волатильность в отсутствии новых релизов значимой макростатистики и отчетов крупных компаний.

В целом общие рыночные настроения остаются достаточно пессимистичными на фоне корпоративных новостей и в преддверии сезона отчетности, который стартует ближе к концу недели.

#### В поле зрения

- По данным источника Fortune, Salesforce (CRM) планирует урезать расходы на \$3-5 млрд. Основной статьей оптимизации станут офисные помещения компании, а также сокращение персонала примерно на 10%, о чем было объявлено 4 января.
- Paxlovid, препарат для лечения COVID-19 от Pfizer (PFE), не будет включен в обновленный перечень лекарств, покрываемых базовой медицинской страховкой в Китае. Текущий страховой перечень действителен до конца марта.
- Tesla (TSLA) снижает цены на Model 3 и Model Y в Китае, Японии и Сингапуре. В Китае автомобили продаются с дисконтом 40% к американскому рынку.
- AstraZeneca (AZN) приобретает CinCor за \$1,3 млрд, что соответствует премии к цене закрытия 6 января в размере примерно 121%.

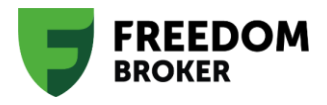

223

 $11.22$  $12.22$ 

08.22 09.22  $10.22$ 

07.22

#### Индикатор настроений Freedom Finance

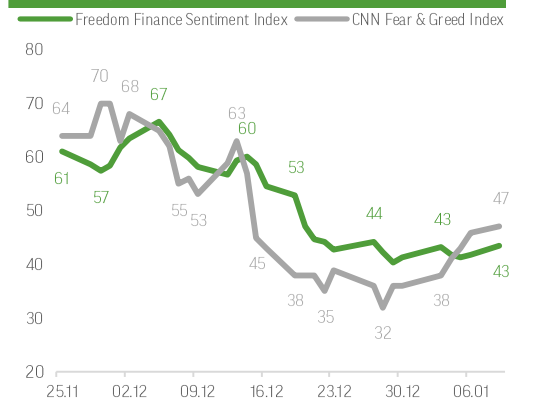

Примечания: Sentiment Index показывает настроение рынка между 0 - 100, где 0 максимально негативное, 100 - максимально позитивное. В качестве данных взяты<br>финансовые статьи из 5 источников (Bloomberg, WSJ, Reuters, CNBC, NYTimes) и<br>проанализированы через машинное обучение. Индекс имеет исключитель справочный характер и не является поводом для инвестирования.

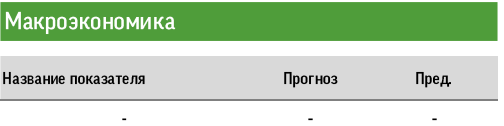

# Квартальные отчеты

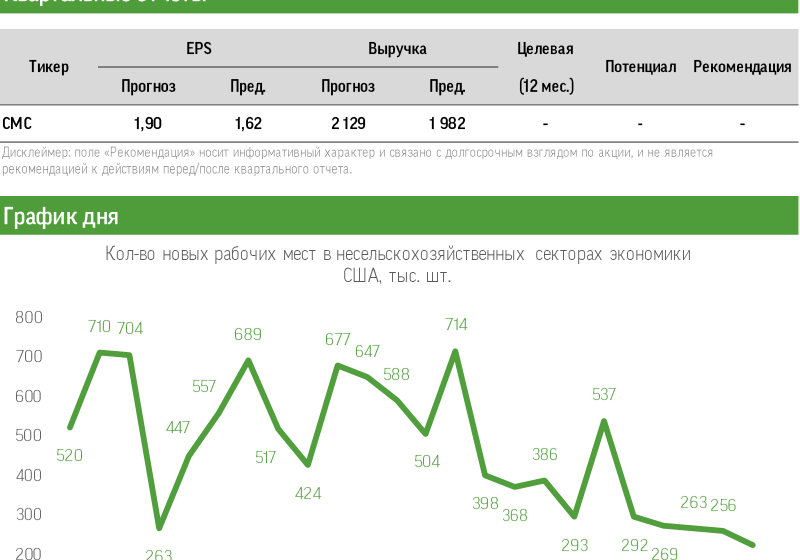

03.22 04.22 05.22 06.22

# Технический анализ

Техническая картина указывает на преобладание «бычьих» трендов на фоне позитивно воспринятых макроданных, выпущенных 6 января. Можно ожидать сохранения позитивного импульса в ближайшую торговую сессию, что подтверждает динамика фьючерсов перед открытием сессии. Тем не менее RSI и MACD свидетельствуют о сохранении общей неопределенности на рынке, на что также указывает пересечение 20-, 50- и 100-дневних скользящих средних на уровне текущих значений индекса.

263

04.21 05.21

 $03.21$ 

02.21

100  $01.21$ 

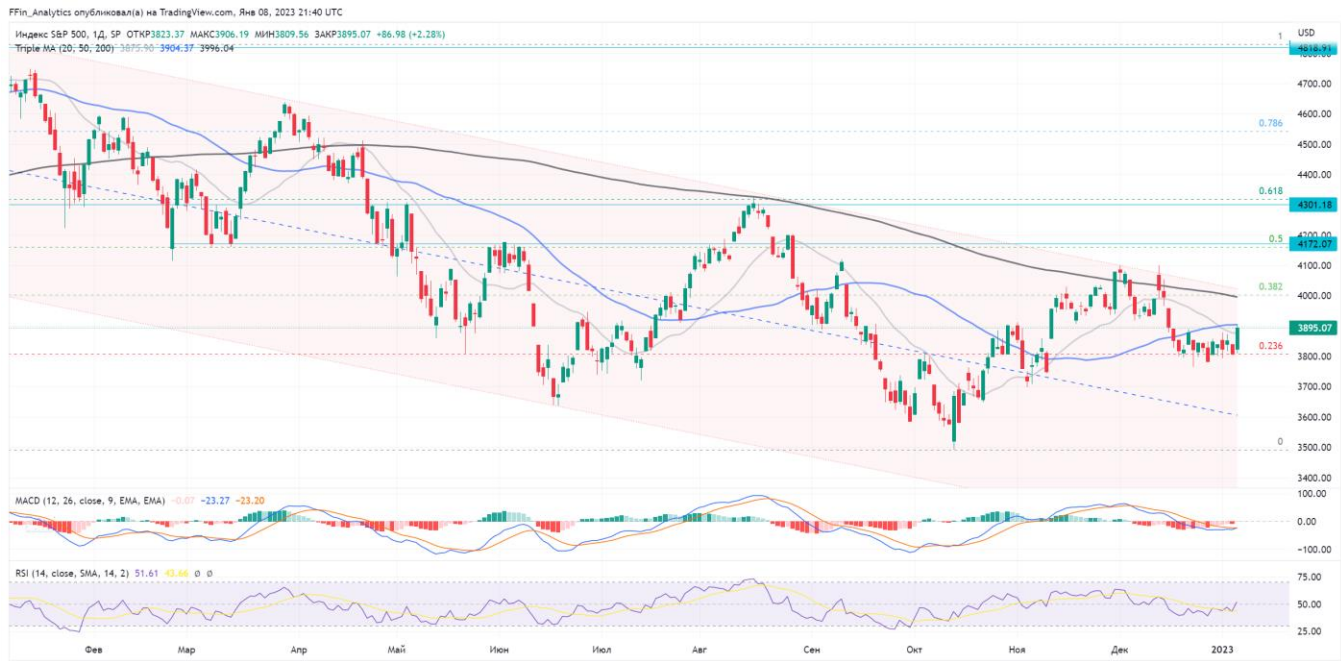

**TY** TradingView

#### Отчеты в поле зрения

REEDOM

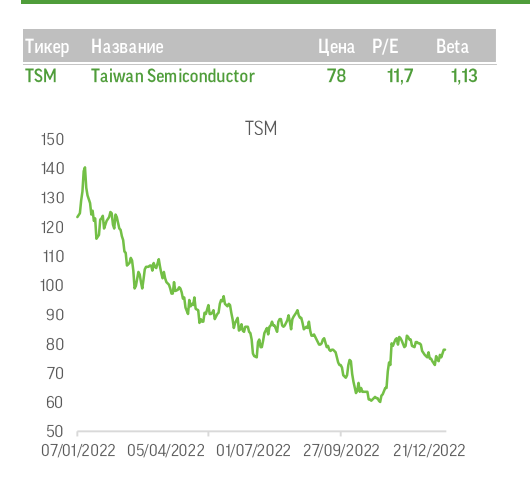

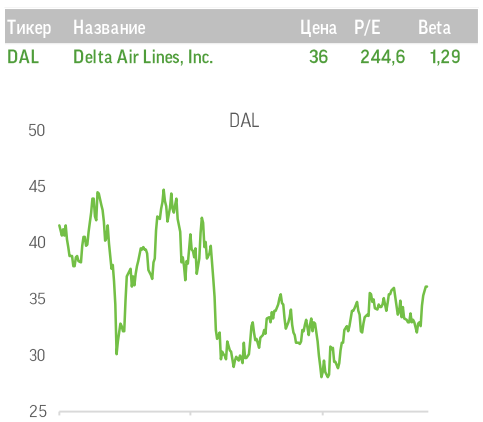

12 января до открытия торгов квартальный отчет представит крупнейший в мире независимый разработчик и производитель полупроводников Taiwan Semiconductor Manufacturing Company (TSM). По итогам квартала рынок ожидает рост выручки компании на 29% г/г при увеличении средней цены реализации продукции на 2,6%. Рост скорректированной EPS замедлится до 53% г/г по сравнению с +58% г/г в предыдущем квартале. Впрочем, инвесторов будет больше интересовать обновленный гайденс, чем фактические результаты предыдущего периода. Новостной фон вокруг сектора в последние месяцы был достаточно пессимистичным, а решения и результаты ключевых отраслевых заказчиков (Apple, Nvidia, AMD и др.) говорят об усилении негативных тенденций в 2023 году. Тем не менее активизация государственной поддержки для развития локальных производств в разных странах позволит как минимум сохранить среднесрочные прогнозы роста компании.

13 января до открытия рынка квартальный отчет опубликует представитель «большой четверки» в американской авиации Delta Air Lines inc. (DAL). Консенсус подразумевает рост выручки на 26% г/г, до \$13,2 млрд (с учетом поступлений от НПЗ), а EPS при этом прогнозируется на уровне \$1,32. Мы ожидаем нейтральный отчет, поскольку авиалинии США в целом демонстрируют устойчивое восстановление, однако зимний шторм накануне Рождества привел к увеличению числа отмен рейсов.

07/01/2022 05/04/2022 01/07/2022 27/09/2022 21/12/2022

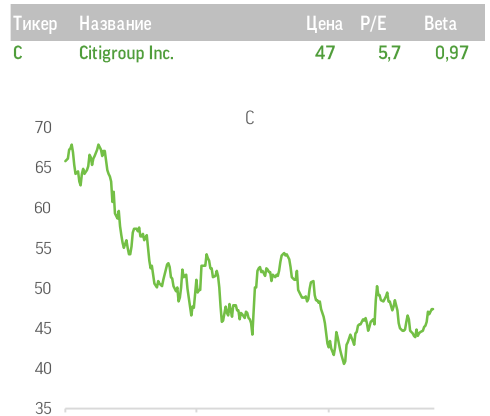

07/01/2022 05/04/2022 01/07/2022 27/09/2022 21/12/2022

13 января одним из первых среди крупнейших банков США отчитается Citigroup (C). Как ожидается, эмитент представит результаты в рамках общего тренда 2022 года. В сопоставлении с высокой базой прошлого года рост выручки прогнозируется вблизи 5% при падении прибыли на 18%, до \$1,19 на акцию. Увеличение комиссионных доходов сдерживается ухудшением условий на рынках капитала и сокращением выручки от управления активами. По оценкам менеджмента, доходы сегмента инвестиционного банкинга упадут на 60% г/г. Это будет лишь частично компенсировано высокой эффективностью трейдингового подразделения, выручка которого, по прогнозам Citi, повысится на 10% г/г. В то же время ожидается слабый рост операционных расходов за счет более низких бонусов сотрудникам. Ключевым драйвером повышения доходов в 2022 году стала нормализация конъюнктуры процентных ставок и увеличение процентной прибыли. Однако Citi демонстрирует более слабый рост объемов кредитования в сравнении с конкурентами и, соответственно, медленное восстановление процентной маржи. При этом в условиях макроэкономической неопределенности банк, как и конкуренты, продолжит наращивать резервы под убытки по кредитам, как ожидается, до 5% чистого процентного дохода.

### Глоссарий терминов и сокращений

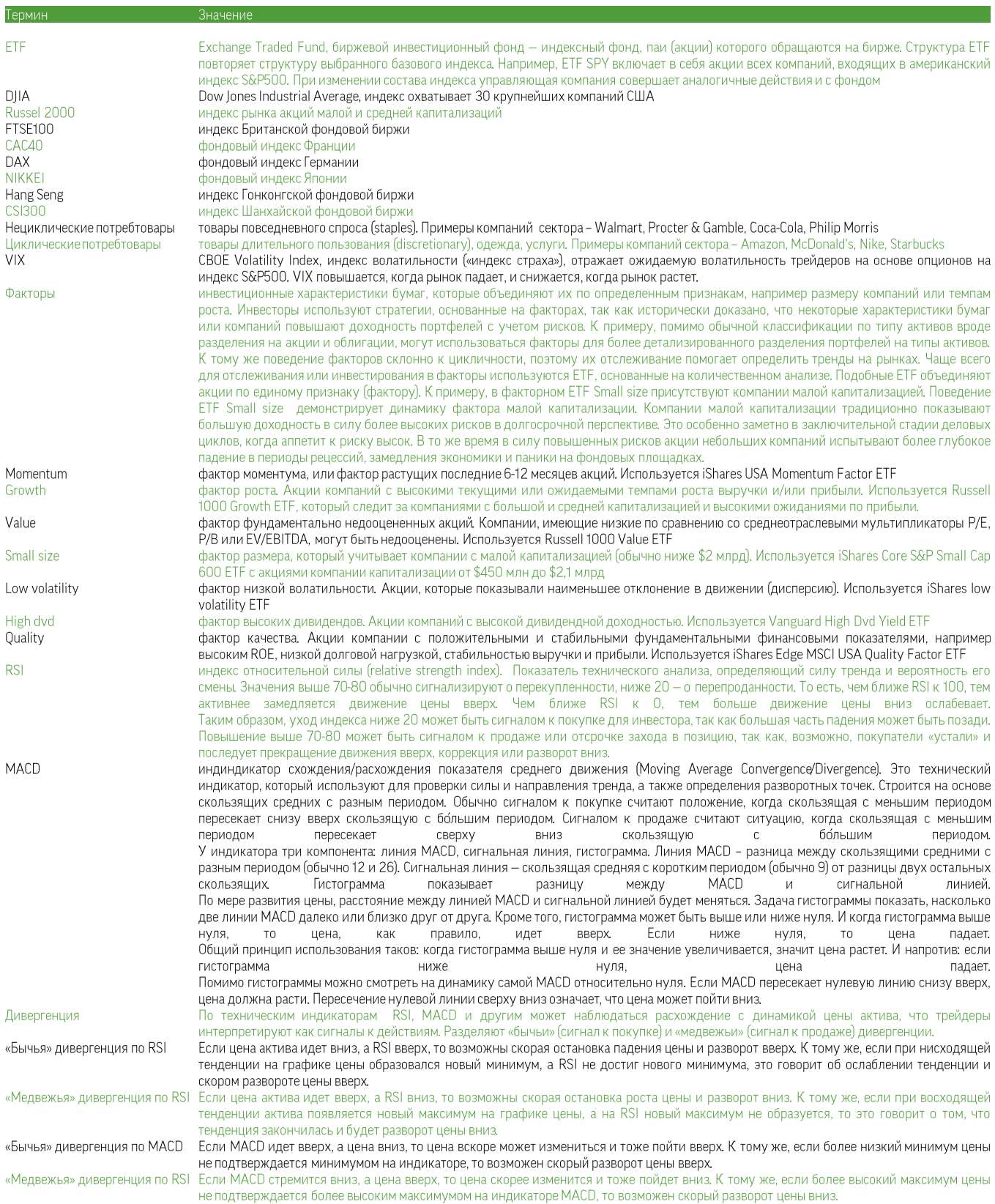

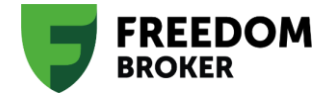

# Публичная Компания **Freedom Finance Global PLC**

Республика Казахстан, г. Астана, район Есиль, улица Достык, здание 16, внп. 2 (Talan Towers Offices).

# Аналитика и обучение

Игорь Клюшнев capitalmarkets@ffin.kz

Вадим Меркулов vadim.merkulov@ffin.kz Связи с общественностью

Наталья Харлашина prglobal@ffin.kz

ПН-ПТ 09:00-21:00 (по времени г. Астана) +7 7172 727 555, info@ffin.global

# Поддержка клиентов

# 7555 (бесплатно с номеров мобильных операторов Казахстана) 7555@ffin.global, ffin.global

Публичная компания «Freedom Finance Global PLC» оказывает брокерские (агентские) услуги на рынке ценных бумаг на территории Международного финансового центра «Астана» (МФЦА) в Республике Казахстан. При соблюдении требований, условий, ограничений и/или указаний действующего законодательства МФЦА, Компания уполномочена осуществлять следующие регулируемые виды деятельности согласно лицензии No. AFSA-A-LA-2020-0019: сделки с инвестициями в качестве принципала, сделки с инвестициями в качестве агента, управление инвестициями, предоставление консультаций по инвестициям и организация сделок с инвестициями. Владение ценными бумагами и прочими финансовыми инструментами всегда сопряжено с рисками: стоимость ценных бумаг и прочих финансовых инструментов может расти или падать. Результаты инвестирования в прошлом не гарантируют доходов в будущем. В соответствии с законодательством, компания не гарантирует и не обещает в будущем доходности вложений, не дает гарантии надежности возможных инвестиций и стабильности размеров возможных доходов.

Размещенные в данной презентации материалы носят справочно-информационный характер и адресованы клиентам Freedom Finance. Данные сведения не являются индивидуальной инвестиционной рекомендацией или предложением инвестировать в акции упомянутых компаний. Перечисленные в представленных материалах финансовые инструменты либо операции могут не соответствовать вашему инвестиционному профилю и инвестиционным целям (ожиданиям). Информация, содержащаяся в данном обзоре, не учитывает ваши личные инвестиционные цели, финансовые условия или нужды. Определение соответствия финансового инструмента либо операции инвестиционным целям, инвестиционному горизонту и уровню допустимого риска является индивидуальной задачей. Freedom Finance не несет ответственности за возможные убытки инвестора в случае совершения им каких-либо торговых операций с упомянутыми в материале финансовыми инструментами и не рекомендует использовать представленные в нем сведения в качестве единственного источника информации при принятии инвестиционного решения.